Cracking Adobe Photoshop is not as straightforward as installing it. It requires a few steps to bypass the security measures that are in place. First, you must obtain a cracked version of the software from a trusted source. Once you have downloaded the cracked version, you need to disable all security measures, such as antivirus and firewall protection. After this, you need to open the crack file and follow the instructions on how to patch the software. Once the patching process is complete, the software is cracked and ready to use.

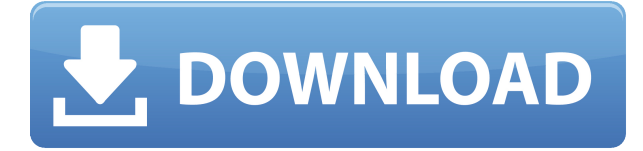

They're creating not just faster professional workflows, but also the democratization of creativity, retaining control over what art is displayed and how it gets created, at least for those who live on a computer. Whether you eventually become an Adobe stock—seller or are just taking steps on the path towards the creative professional, all it takes is a specialized device like the iPad for you to iterate on a product and make it better. Photoshop CC 2017 is the essential tool of any creative professional who needs to create, edit, and share their work. It's a worldclass feature-packed application, designed to help you make beautiful digital images and graphics, and share them with the world. If you are looking for a program that can turn a single image into a product that can be sold, the one tool that will be able to help you with your customer and make your job easier is the Adobe Photoshop. Adobe Photoshop is one of the most popular and powerful products available in the market. It is used by professionals as well as beginners. The idea of having separate apps for editing documents (Photoshop), images (Lightroom), and video (Premiere Pro), is interesting, and you can switch between them easily. However, it doesn't mean that you have to limit your use to each of these apps, even if you start with one of them. Take an everyday example: you need to color correct your image, and you have a Photoshop document open. Do you have to refresh the entire document to see the changes you made in the color correction tool? Of course not, that's when you can use

the Lightroom dialogue box to reload the image from the place in the file that was opened.

## **Photoshop Download CRACK Windows 10-11 {{ updAte }} 2023**

## **Is Adobe Photoshop worth it?**

Those that have Adobe Photoshop and need Photoshop to create images and for more complex photo manipulation will need the subscription. Many customers find it worth it to have a cheaper alternative in Photoshop Elements. While in some cases, Photoshop (and other Adobe products) are available as web apps, it's also true that the experience they provide just isn't as good as a native app. Even though the entire application runs directly within the browser and Adobe uses technology like WebAssembly and WebGL to try and render all of Photoshop's UI in the browser, there are some features that don't translate well from the browser into a native Android or iOS app. For example, Photoshop Camera is made possible with the magic of WebAssembly. Render the entire UI of PSCamera in WebAssembly . From repositioning the camera lens to sliders, all of Photoshop Camera is available to tap and drag in the browser to reshape. As we've been experimenting with Photoshop Camera, we've also been working to bring more camera magic to other parts of Photoshop. Today we're excited to share with you that Photoshop's cut, color, lens, and exposure sliders are now available for you to use in Photoshop Camera. This is only one of many features we're working on for Photoshop Camera. The app is designed to work at all levels of expertise and is focused on accomplishing your creative vision. To learn more about the design philosophy of the app, check out our video e3d0a04c9c

## **PhotoshopCracked CRACK For Windows 64 Bits {{ Hot! }} 2022**

Photoshop has long been a top choice in the industry, and today's product release continues to deliver on the promise of accelerating innovation through intelligent machine learning. For example, Adobe Sensei AI – a new AI-powered engine that leverages machine learning – helps users look at an image in different ways, including by analyzing the contents of an image. Share for Review enables all users to share input on a project without leaving Photoshop, including all layers. Now, a project's editors can quickly and efficiently collaborate on Photoshop documents in realtime, without leaving Photoshop. With Share for Review, users can work with the same project in a browser or on mobile devices. Instead of spending hours back and forth in email or visiting a web site, they can work together on the same URL, in real time, no matter where they are. Another new addition is a new "Ink and Paint" image Editing tool in Photoshop. Photoshop has always had powerful tools for painting and drawing. In version 2018.1, the improved "Ink and Paint" panel enables users to draw or paint on a canvas of any type — in Photoshop or in an external application. Scribble up a sketch, or draft a photo on paper and then paste into Photoshop. Photoshop will automatically paste it onto the canvas just like a photo. The new Photoshop app for macOS brings exciting new features to Adobe Photoshop. With a simple click, users can share images from their Photoshop documents on mobile devices, including the iPhone, iPad, and iPod Touch. The new collaboration features — Drafts and Organization — enable photoshoppers to easily store and access images they are collaborating on. Thanks to touch gesture recognition, you can easily navigate in a document, where the type of object matters, by using a pinch or swipe. These gestures make setting up new projects a breeze, as it minimizes clicks and saves time.

photoshop cs3 download software photoshop cs11 free download software photoshop cc download software photoshop download students photoshop pc download software adobe photoshop 6.0 download software adobe photoshop download software 7.0 adobe photoshop 07 software free download photoshop free download software windows 10 photoshop

free download software

Adobe Photoshop can help you create and edit 3D effects, you can import 3D images and even create a 3D image from scratch. This software is best for creating 3D effects such as slice 3D models. It is now equipped with special features, such as filters, adjustments, and a superior paintbrush. You can easily create panoramas and even 3D objects. Photoshop is a great tool for anyone serious about digital images. The software is made by Adobe. It is best for a professional photographer. It can almost do everything you need. It has a wide selection of tools. Photoshop is popular with the art industry and it is best for people who specialize in manipulating images. When you edit photographs, you must go beyond the ordinary because your photographs are the media that people remember for a lifetime. Adobe Photoshop can help you make your images editable and remarkable. This software has many advanced tools, such as masks, effects, filters and color curves. Photoshop is a perfect tool for a professional designer. The world's most inspiring design tool Adobe Photoshop is updated and suited with a series of new creative features for the year 2023. From sharpening your images to shooting video clips, the latest version of Photoshop offers an old and new set of tools to carve out new and innovative techniques in digital media. Photoshop is the most popular design tool in the world, and for this reason Adobe Photoshop is constantly in development for new creative features. We're happy to update you on the latest technical updates to this amazing creative tool that have been released in the past year.

Photoshop CC is a significant improvement on the first Creative Cloud edition of Photoshop which came out nearly 3 years ago. So far it has support for all the old applications like Photoshop CS6, Photoshop, Photoshop Elements, InDesign CC, Illustrator CC, and Pixelmator. It also supports the new ones such as Adobe Animate CC, Adobe XD, Adobe Character Animator, Adobe Sensei, Adobe Sensei Studio, Adobe InCopy, and Sketch (ignore the last one, it is Sketch 2). You can also add the apps to your subscription, making Photoshop, Illustrator and the other apps available to every registered user of the Creative Cloud. The new features are clearly built around the powerful web-based canvas that Creative Cloud offers, and things like layers, smart object operations, and a multitude of effects are cleaner and easier to do. You can even share your own images with anyone getting a free Creative Cloud membership. You can even create a really inexpensive web-only version of your Adobe Suite, making it extremely cost-effective for companies and schools that need to make large image presentations. The suite is bundled with a plugin for video conferences, which works with any web conferencing service, like Skype, Google Hangouts, and GoToMeeting. You can also use it for telecommuting and overseas meetings. Integration with other Creative Suite programs really shines here. InDesign CC naturally works with Photoshop. And Photoshop also supports other design media like Illustrator, QuarkXpress, and InDesign.

<https://soundcloud.com/ndapishodax/casio-fx-570-es-emulator-rapidshare> <https://soundcloud.com/ochejalaetiz/descargar-libro-de-humberto-leyva-naveros-fisica-1> <https://soundcloud.com/somokiswaefx/doxillion-document-converter-serial-crack> <https://soundcloud.com/artemc30n/spider-man-web-of-shadows-crack-launcher-problem-fixed> <https://soundcloud.com/polpateci1981/keygen-mp3-plugin-sound-forge-6> <https://soundcloud.com/cutchimarjenq/mass-effect-3-patch-105-download-pc> <https://soundcloud.com/voldevari1973/bluetoothisscbtadriverwindows10> <https://soundcloud.com/alekseydroqs6/rd-supekar-computer-sciencepdf> <https://soundcloud.com/denisu9kedem/dlg-pc-compta> <https://soundcloud.com/pantwigpize1988/exlade-disk-password-protection-v5015178-21>

If you're running Photoshop for one of the latest macOS updates, it is possible to detach the control panel through shortcut keys. You can do this by going to the Apple menu, clicking the Preferences command, and selecting the Universal Access category. Then, scroll down to the Detach Application Menus from Windows Controls section and select the Keyboard Shortcuts tab. You'll see a greyed-out icon for the Control panel. Press Command+D, and the panels will disappear. Adobe's entire Imaging Suite, including AI, has new and updated tools. The artificial intelligence features powered by Adobe Sensei AI, such as Photoshop's Content Aware Fill, are now in beta and starting to roll out into the product. Technology built for the Adobe Illustrator line of applications,

including Auto-Actions and interactable objects, are now available. Also put out for testing is the all-new Lasso feature that brings intelligent tracking to your path Adobe Photoshop Elements is an easy-to-use toolset that's geared specifically toward those on the cutting-edge of beauty and design, who've been itching to use Photoshop to make their visions a reality. Designers create web graphics in Photoshop. To add work to your portfolio, get the files you create into a web-ready format. You can export directly to a website, create web graphics or save to the local file system. Just browse the folders on the desktop to create individual file links. Use the online tool, Photoshop.com, to upload and download your files from the web. Fix layer problems you might have in your other editing programs or use online collaboration with other designers. You can also share a link to your files with friends and family — no long file downloads. You can even work on a project from the desktop or on your smartphone or tablet.

<http://holger-schleiffer.de/?p=16980>

<https://www.sitedirectory.biz/wp-content/uploads/obaleon.pdf>

<https://www.riobrasilword.com/2023/01/02/download-adobe-photoshop-in-windows-7-top/> <http://altumcredo.com/wp-content/uploads/2023/01/kalbrya.pdf>

[https://teenmemorywall.com/download-free-adobe-photoshop-2022-version-23-crack-final-version-20](https://teenmemorywall.com/download-free-adobe-photoshop-2022-version-23-crack-final-version-2023/) [23/](https://teenmemorywall.com/download-free-adobe-photoshop-2022-version-23-crack-final-version-2023/)

<https://vogblog.wales/wp-content/uploads/2023/01/Photoshop-Cs3-Mac-Download-TOP.pdf> <http://mauiwear.com/adobe-photoshop-cs6-full-version-download-for-windows-7-fixed/>

[http://www.aolscarborough.com/wp-content/uploads/2023/01/Photoshop-CS6-Torrent-Activation-Cod](http://www.aolscarborough.com/wp-content/uploads/2023/01/Photoshop-CS6-Torrent-Activation-Code-Activator-lAtest-release-2022.pdf) [e-Activator-lAtest-release-2022.pdf](http://www.aolscarborough.com/wp-content/uploads/2023/01/Photoshop-CS6-Torrent-Activation-Code-Activator-lAtest-release-2022.pdf)

[https://imotisofiaoblast.com/wp-content/uploads/2023/01/Photoshop-Free-Online-Download-Mac-TOP](https://imotisofiaoblast.com/wp-content/uploads/2023/01/Photoshop-Free-Online-Download-Mac-TOP.pdf) [.pdf](https://imotisofiaoblast.com/wp-content/uploads/2023/01/Photoshop-Free-Online-Download-Mac-TOP.pdf)

[http://www.abc-skincare.com/wp-content/uploads/2023/01/Photoshop-2022-Version-2302-With-Keyge](http://www.abc-skincare.com/wp-content/uploads/2023/01/Photoshop-2022-Version-2302-With-Keygen-Hacked-For-Mac-and-Windows-x3264-New-2022.pdf) [n-Hacked-For-Mac-and-Windows-x3264-New-2022.pdf](http://www.abc-skincare.com/wp-content/uploads/2023/01/Photoshop-2022-Version-2302-With-Keygen-Hacked-For-Mac-and-Windows-x3264-New-2022.pdf)

<http://seti.sg/wp-content/uploads/2023/01/Photoshop-Adobe-Cs3-Download-TOP.pdf>

<https://slab-bit.com/wp-content/uploads/2023/01/Photoshop-Cs6-Mac-Download-LINK.pdf>

<http://www.lab20.it/2023/01/02/download-adobe-photoshop-mobile-hot/>

<https://pmeceu.com/wp-content/uploads/2023/01/aldwaly.pdf>

<https://thebluedispatch.com/wp-content/uploads/2023/01/ehawfron.pdf>

<http://www.dblxxposure.com/wp-content/uploads/2023/01/zacmad.pdf>

[https://www.barbiericonsulting.it/wp-content/uploads/2023/01/Adobe-Photoshop-CC-Download-free-](https://www.barbiericonsulting.it/wp-content/uploads/2023/01/Adobe-Photoshop-CC-Download-free-Activator-64-Bits-NEw-2022.pdf)

[https://www.divinejoyyoga.com/2023/01/02/adobe-photoshop-cc-2015-version-17-with-licence-key-ke](https://www.divinejoyyoga.com/2023/01/02/adobe-photoshop-cc-2015-version-17-with-licence-key-keygen-for-lifetime-for-pc-64-bits-2023/) [ygen-for-lifetime-for-pc-64-bits-2023/](https://www.divinejoyyoga.com/2023/01/02/adobe-photoshop-cc-2015-version-17-with-licence-key-keygen-for-lifetime-for-pc-64-bits-2023/)

<https://iskurbil.com/wp-content/uploads/2023/01/Skin-Tone-Gradient-Photoshop-Download-TOP.pdf> <https://voxpopuli.kz/wp-content/uploads/2023/01/https-adobephotoshopcs6-download-hot.pdf>

[https://reviewcouncil.in/wp-content/uploads/2023/01/Free-Download-Photoshop-Cs5-Installer-TOP.pd](https://reviewcouncil.in/wp-content/uploads/2023/01/Free-Download-Photoshop-Cs5-Installer-TOP.pdf) [f](https://reviewcouncil.in/wp-content/uploads/2023/01/Free-Download-Photoshop-Cs5-Installer-TOP.pdf)

<http://www.goindiaservices.com/wp-content/uploads/2023/01/nirvgeor.pdf>

[Activator-64-Bits-NEw-2022.pdf](https://www.barbiericonsulting.it/wp-content/uploads/2023/01/Adobe-Photoshop-CC-Download-free-Activator-64-Bits-NEw-2022.pdf) <https://fashionstylediva.com/download-adobe-photoshop-cs5-1-install/> <https://maltymart.com/advert/adobe-flash-photoshop-cs3-free-download-work/> [https://thecryptobee.com/download-photoshop-2022-version-23-0-2-activation-key-for-pc-3264bit-last](https://thecryptobee.com/download-photoshop-2022-version-23-0-2-activation-key-for-pc-3264bit-last-release-2022/) [-release-2022/](https://thecryptobee.com/download-photoshop-2022-version-23-0-2-activation-key-for-pc-3264bit-last-release-2022/) <https://www.ronenbekerman.com/wp-content/uploads/2023/01/ranaang.pdf> [https://collincounty247.com/wp-content/uploads/2023/01/Download-free-Adobe-Photoshop-CC-2015-](https://collincounty247.com/wp-content/uploads/2023/01/Download-free-Adobe-Photoshop-CC-2015-Version-18-Registration-Code-3264bit-updAte-2022.pdf) [Version-18-Registration-Code-3264bit-updAte-2022.pdf](https://collincounty247.com/wp-content/uploads/2023/01/Download-free-Adobe-Photoshop-CC-2015-Version-18-Registration-Code-3264bit-updAte-2022.pdf) <http://www.freecouponsaving.com/wp-content/uploads/2023/01/oguyene.pdf> [https://myblogtime.com/wp-content/uploads/2023/01/Download-Photoshop-CS3-With-Registration-Co](https://myblogtime.com/wp-content/uploads/2023/01/Download-Photoshop-CS3-With-Registration-Code-Patch-With-Serial-Key-2022.pdf) [de-Patch-With-Serial-Key-2022.pdf](https://myblogtime.com/wp-content/uploads/2023/01/Download-Photoshop-CS3-With-Registration-Code-Patch-With-Serial-Key-2022.pdf) <https://viajacomolocal.com/wp-content/uploads/2023/01/tobbfav.pdf> [https://thenetworkcircle.com/wp-content/uploads/2023/01/Adobe-Photoshop-Cc-2015-Oil-Paint-Filter-](https://thenetworkcircle.com/wp-content/uploads/2023/01/Adobe-Photoshop-Cc-2015-Oil-Paint-Filter-Free-Download-REPACK.pdf)[Free-Download-REPACK.pdf](https://thenetworkcircle.com/wp-content/uploads/2023/01/Adobe-Photoshop-Cc-2015-Oil-Paint-Filter-Free-Download-REPACK.pdf) [https://campustoast.com/wp-content/uploads/2023/01/Photoshop\\_2021\\_Version\\_2242.pdf](https://campustoast.com/wp-content/uploads/2023/01/Photoshop_2021_Version_2242.pdf) <http://8848pictures.com/?p=21367> [https://www.gandhishipping.com/wp-content/uploads/2023/01/Download-Photoshop-Cs-Portable-Bag](https://www.gandhishipping.com/wp-content/uploads/2023/01/Download-Photoshop-Cs-Portable-Bagas31-LINK.pdf) [as31-LINK.pdf](https://www.gandhishipping.com/wp-content/uploads/2023/01/Download-Photoshop-Cs-Portable-Bagas31-LINK.pdf) <https://openmyhotelwindow.com/wp-content/uploads/2023/01/latnag.pdf> [https://universestore.ro/wp-content/uploads/2023/01/Photoshop-Touch-Cc-Apk-Download-BETTER.pd](https://universestore.ro/wp-content/uploads/2023/01/Photoshop-Touch-Cc-Apk-Download-BETTER.pdf) [f](https://universestore.ro/wp-content/uploads/2023/01/Photoshop-Touch-Cc-Apk-Download-BETTER.pdf) [https://stonebridgehealthstaffing.com/wp-content/uploads/Adobe\\_Photoshop\\_eXpress.pdf](https://stonebridgehealthstaffing.com/wp-content/uploads/Adobe_Photoshop_eXpress.pdf) <http://indiebonusstage.com/download-brushes-photoshop-cs2-free-extra-quality/> <https://generalskills.org/%fr%>

Adobe **Sensei** AI is an intelligent machine learning-based technology that detects common flaws in images such as distorted or skewed lines and text. It also recognizes faces, patterns and other image content, including unknown objects. It makes it easier to perform one-click edits due to over 150 intelligent actions available. New in Photoshop: Select cells, rectangles, and the like with a new Selection-by-Surface controls. The Select tool now enables transitioning between the Selection mode and the Custom Table mode. This new mode allows users to work without having to take time creating and saving custom tables of shapes. Select Slices make it easier for users to select an array of objects in an image. Users can choose to continue editing or start a new project right away. When working with complex and detailed content, this new feature helps select and enhance content from any angle. New in Photoshop: The Edge Lasso better helps users create smooth, natural-looking curves and shapes. It's activated by simply clicking and dragging over lines, dashes or dots in any imagery. The tool automatically changes the selection's style to ensure the selected line or shape is smooth and natural. Adobe Photoshop Features for the Web is an online version of Adobe Photoshop Lightroom

Features for the Web, (a web-based apps extension for Adobe Lightroom), which explains powerful features and best practices for creating web images. Whether working with photos from your smartphone, from Lightroom, or from your computer, this Book provides a step-by-step workflow for downloading images, adjusting settings in Lightroom and Photoshop based on the needs of your website, creating an online catalog, and applying high-quality watermarking and image optimization.